# Simulator Submission

Click to edit Master Software Development Project

Wednesday, February 1, 2017

Third  $\|$ 

 $\mathcal{F}_{\mathcal{F}}$  is a set of  $\mathcal{F}_{\mathcal{F}}$ 

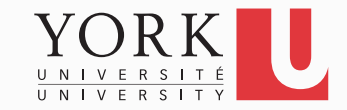

## Simulator submission details

- Rubric posted on the course website
- Four grade components

- 1. Requirements document
- 2. Testing document
- 3. Simulator API
- 4. Implementation

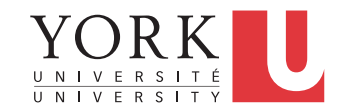

### Simulator submission process

1. Create a .zip or .jar that contains the following:

- All grade components from the previous slide including the code
- A README.txt that
	- Explains the contents of the zip file
	- Describes how to access the API in HTML
	- Provides a link to your github repository

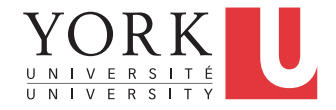

### Simulator submission process

- 2. Email the zip file to bil@cse.yorku.ca by 11:59pm on Feb 7
	- Only one email per team
	- Include your team number in the subject
- 3. Each student must also send me a private email with an assessment of their teammates' contributions

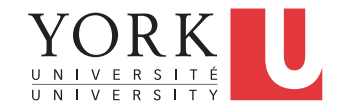

#### Issues to address

- Does your simulator allow for multiple Braille cells as well as multiple buttons?
- Have you tested all public methods in the API you created?
- Have you tested that API calls result in the correct output on the GUI?
- What happens if someone addresses a non-existant Braille cell?

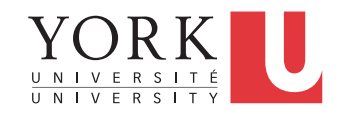